# Package 'AwesomePackage'

October 4, 2022

Title Infer ancestry with PSD model and fit PSD model with some algorithms

#### Version 2.0.0

Description We use the classical PSD model for ancestor inference, which has been widely used, such as STRUCTURE (Pritchard et al. 2000, MCMC), FRAPPE (Tang et al. 2005, EM), ADMIXTURE (Alexander et al. 2009, SQP), fastSTRUCTURE (Raj et al. 2014, VI), TeraStructure (Gopalan et al. 2017, SVI). We illustrate the close relationship between the PSD model, the Poisson NMF model, the multinomial topic model and the LDA model, which can optimize the algorithm. We use Expectation-Maximization algorithm (EM), sequential quadratic programming algorithm (SQP), variational inference algorithm (VI) and stochastic variational inference algorithm (SVI) to fit the model, then illustrate the relationships and differences between these algorithms through simulation experiments and real data experiments.

License MIT + file LICENSE

Encoding UTF-8

Roxygen list(markdown = TRUE)

RoxygenNote 7.2.1

URL <https://github.com/JONATHONCHOW/AwesomePackage>,

<https://jonathonchow.github.io/AwesomePackage/>

BugReports <https://github.com/JONATHONCHOW/AwesomePackage/issues>

**Depends**  $R (= 3.5.0)$ LinkingTo Rcpp, RcppEigen Imports cowplot, ggplot2, MCMCpack, pander, progress, Rcpp, stats Suggests knitr. rmarkdown, R.rsp VignetteBuilder knitr, R.rsp LazyData true

# <span id="page-1-0"></span>R topics documented:

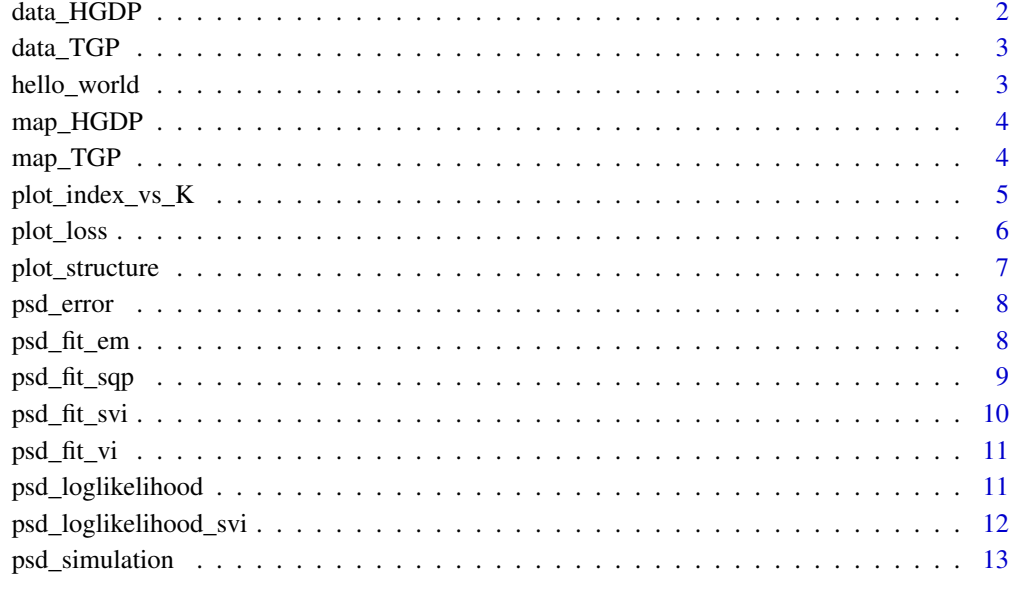

#### **Index** [14](#page-13-0)

data\_HGDP *Sample data from the Human Genome Diversity Project*

#### Description

A group of scientists at Stanford University have collaborated on a large study to understand genetic diversity in human populations. They analyzed genomic DNA from 1,043 individuals from around the world, determining their genotypes at more than 650,000 SNP loci, with the Illumina Bead-Station technology. Genomic DNA samples from these fully-consenting individuals were collected by the Human Genome Diversity Project (HGDP), in a collaboration with the Centre Etude Polymorphism Humain (CEPH) in Paris. The collection they tested is referred to as the "HGDP-CEPH Human Genome Diversity Cell Line Panel". They represent 51 different populations from Africa, Europe, the Middle East, South and Central Asia, East Asia, Oceania and the Americas.

#### Format

data\_HGDP is a 942 x 50000 matrix.

#### Source

[https://cephb.fr/en/hgdp\\_panel.php](https://cephb.fr/en/hgdp_panel.php)

<span id="page-2-0"></span>

#### Description

The 1000 Genomes Project (TGP) created a catalogue of common human genetic variation, using openly consented samples from people who declared themselves to be healthy. The reference data resources generated by the project remain heavily used by the biomedical science community. The International Genome Sample Resource (IGSR) maintains and shares the human genetic variation resources built by the 1000 Genomes Project. We also update the resources to the current reference assembly, add new data sets generated from the 1000 Genomes Project samples and add data from projects working with other openly consented samples.

#### Format

data\_TGP is a 1092 x 50000 matrix.

# Source

<https://www.internationalgenome.org/>

hello\_world *Hello world*

# Description

Hello world and add "AwesomePackage" to NAMESPACE.

#### Usage

hello\_world()

# Value

A string "Data science is fantastic!".

#### Examples

hello\_world()

<span id="page-3-0"></span>

# Description

map\_HGDP gives the corresponding relationship among individuals, small populations and large populations. plot\_structure uses this relationship to group data and draw structure plot.

#### Format

map\_HGDP is a table with three columns.

Superpop Large populations, such as Asians, Africans, Europeans.

Pop Small populations, such as Chinese, British, Norwegian.

Indiv Individuals.

#### See Also

plot\_structure

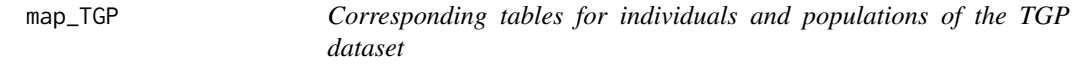

#### Description

map\_TGP gives the corresponding relationship among individuals, small populations and large populations. plot\_structure uses this relationship to group data and draw structure plot.

#### Format

map\_TGP is a table with three columns.

Superpop Large populations, such as Asians, Africans, Europeans.

Pop Small populations, such as Chinese, British, Norwegian.

Indiv Individuals.

#### See Also

plot\_structure

<span id="page-4-0"></span>plot\_index\_vs\_K *Plot the relationship between index and K*

# Description

Draw a diagram of the relationship between the index and K using package ggplot2. The index can be loglikelihood, error, ELBO, and time.

# Usage

```
plot_index_vs_K(
  L,
  methods,
  index.id = c("loglik", "error", "elbo", "time"),
  start.point = 2,
  colors = c("#E69F00", "#56B4E9", "#009E73", "#F0E442", "#0072B2", "#D55E00", "#CC79A7"),
  linetypes = "solid",
  linesizes = 0.5,
  shapes = 19,
  fills = "white",
  theme = function() theme_cowplot(12),
  title = NULL
)
```
#### Arguments

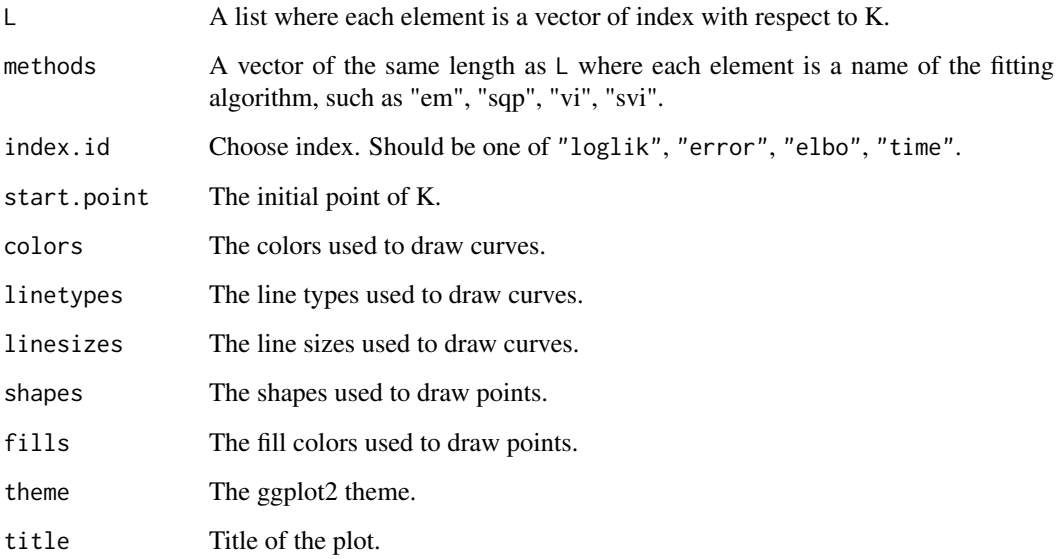

# Value

A ggplot object.

# Examples

```
L <- list(c(-50,-20,-10,-1,-0.5), c(-30,-5,-1,-0.1))
plot_index_vs_K(L, c("fun","more fun"), index.id = "loglik")
L \leftarrow \text{list}(c(0.1, 0.5, 0.7, 1.2), c(1.6, 0.2, 0.8, 1.5, 2.4))plot_index_vs_K(L, c("fun","more fun"), index.id = "error")
L \leftarrow list(c(-10,-2,-0.5,-0.1), c(-5,-1,-0.1))
plot_index_vs_K(L, c("fun","more fun"), index.id = "elbo")
L <- list(c(10,15,20), c(12,18,30,32))
plot_index_vs_K(L, c("fun","more fun"), index.id = "time")
```
plot\_loss *Plot the loss function*

#### Description

Plot the loss function against the number of iterations using package ggplot2.

#### Usage

```
plot_loss(
  L,
  methods,
  sample.rate,
  epsilon = 0.01,
  colors = c("#E69F00", "#56B4E9", "#009E73", "#F0E442", "#0072B2", "#D55E00", "#CC79A7"),
  linetypes = "solid",
  linesizes = 0.5,
  shapes = 19,
  fills = "white",
  theme = function() theme_cowplot(12),
  title = NULL
)
```
# Arguments

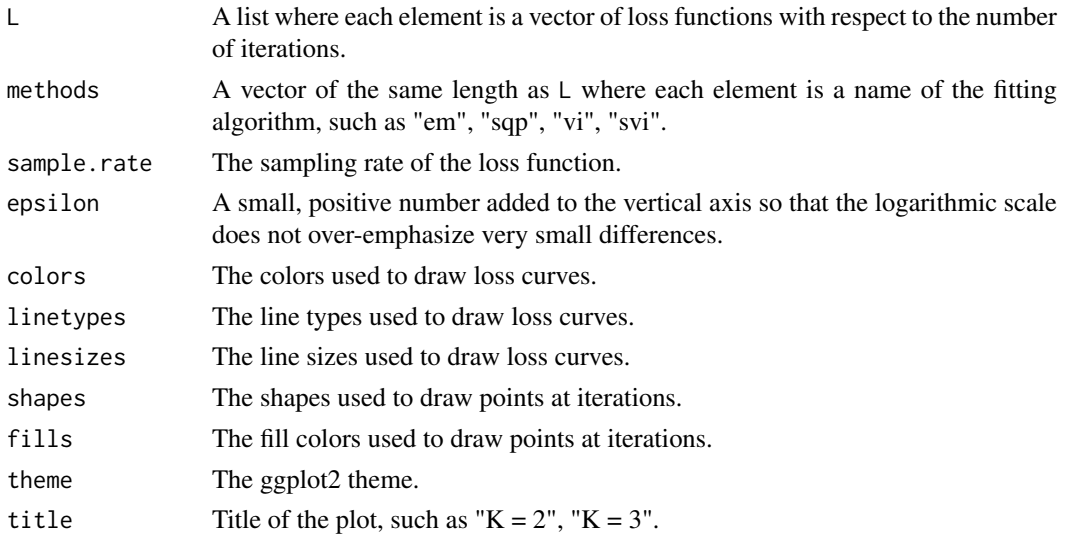

<span id="page-5-0"></span>

# <span id="page-6-0"></span>plot\_structure 7

# Value

A ggplot object.

# Examples

```
L <- list(c(-100,-20,-10,-1,-0.5,-0.3,-0.1), c(-30,-5,-1,-0.1,-0.05))
plot_loss(L, c("fun","more fun"), 1)
```
plot\_structure *Plot the population proportion*

# Description

Plot the population proportion of individuals using package ggplot2.

#### Usage

```
plot_structure(
  P,
  pops = NULL,
  label = NULL,
  map.intiv = NULL,map.pop = NULL,gap = NULL,colors = c("#E69F00", "#56B4E9", "#009E73", "#F0E442", "#0072B2", "#EE2C2C", "#CC79A7",
    "#8968CD", "#FF83FA", "#EECFA1", "#A52A2A", "#4169E1", "#FFFF00", "#BFEFFF",
    "#FF1493"),
  font.size = 9,
  title = NULL,
  subtitle = NULL
\lambda
```
# Arguments

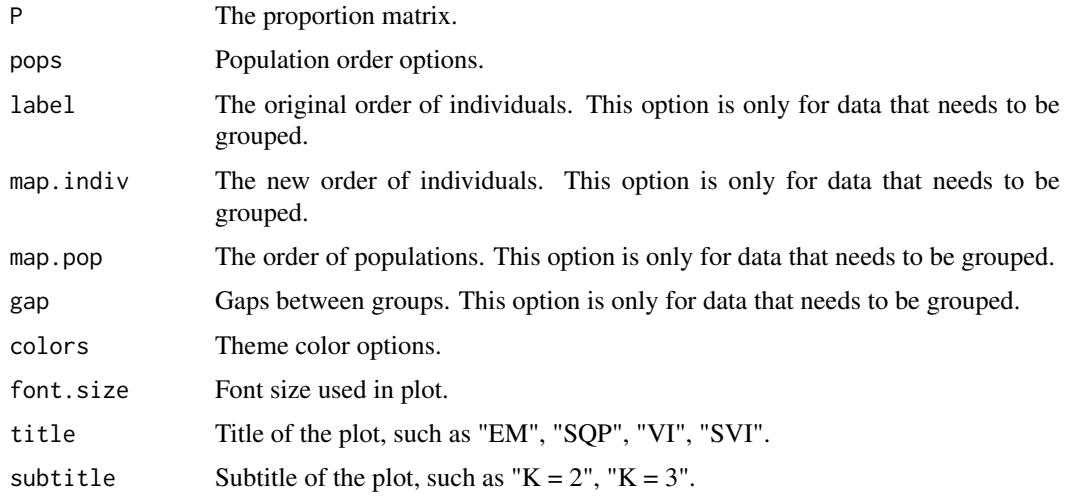

# Value

A ggplot object.

# Examples

```
P <- matrix(c(0.5,0.3,0.8, 0.5,0.7,0.2), 3, 2)
plot_structure(P, title = "FUN")
```
psd\_error *Compute the prediction error*

# Description

Compute the deviance residuals under the binomial model averaged over all entries as the prediction error.

# Usage

psd\_error(G, result)

# Arguments

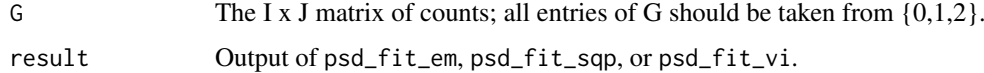

#### Value

A value indicates the accuracy of the prediction.

# Examples

```
G \leftarrow matrix(c(0,0,1, 0,2,1, 1,0,1, 0,1,0, 1,0,0), 3, 5)result <- psd_fit_em(G, 2, 1e-5, 10)
psd_error(G, result)
```
psd\_fit\_em *Use EM algorithm to fit PSD model*

#### Description

Fit PSD model with EM algorithm, and use the loss function as a stopping criterion.

# Usage

```
psd_fit_em(G, K, epsilon = 1e-05, maxiter = 500)
```
<span id="page-7-0"></span>

# <span id="page-8-0"></span>psd\_fit\_sqp 9

#### Arguments

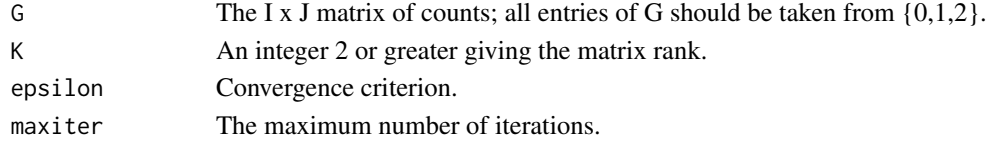

# Value

A List with the following parameters:

P The population scale matrix of the individuals.

F The gene scale matrix of the populations.

Loss A vector represents the value of the loss function which records once for 10 iterations. Iterations An integer represents the number of iterations.

#### Examples

 $G \leftarrow matrix(c(0,0,1, 0,2,1, 1,0,1, 0,1,0, 1,0,0), 3, 5)$ psd\_fit\_em(G, 2, 1e-5, 10)

psd\_fit\_sqp *Use SQP algorithm to fit PSD model*

#### Description

Fit PSD model with SQP algorithm, and use the loss function as a stopping criterion.

#### Usage

```
psd_fit_sqp(G, K, epsilon = 1e-05, maxiter = 50, initem = 100)
```
#### Arguments

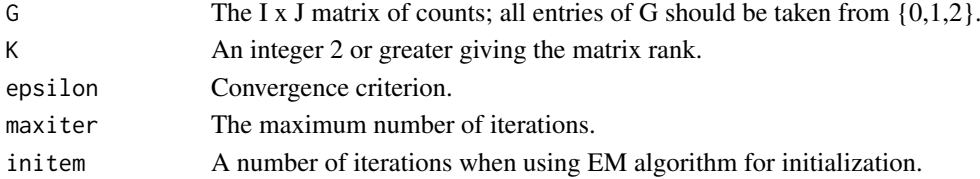

# Value

A List with the following parameters:

P The population scale matrix of the individuals.

F The gene scale matrix of the populations.

Loss A vector represents the value of the loss function which records once for 10 iterations. Iterations An integer represents the number of iterations.

#### Examples

```
G \leftarrow matrix(c(0,0,1, 0,2,1, 1,0,1, 0,1,0, 1,0,0), 3, 5)psd_fit_sqp(G, 2, 1e-5, 10, 10)
```
<span id="page-9-0"></span>

# Description

Fit PSD model with SVI algorithm, and use the loss function as a stopping criterion.

# Usage

```
psd_fit_svi(
  G,
  K,
  epsilon = 1e-05,
  maxiter = 5e+05,
  val_iter = 10000,
  maxdrop = 3,
  maxiter.sample = 100,
  maxiter.val = 2000,val_J = 0.05,
  val_I = 0.1,
  tau = 1,kappa = 0.5)
```
# Arguments

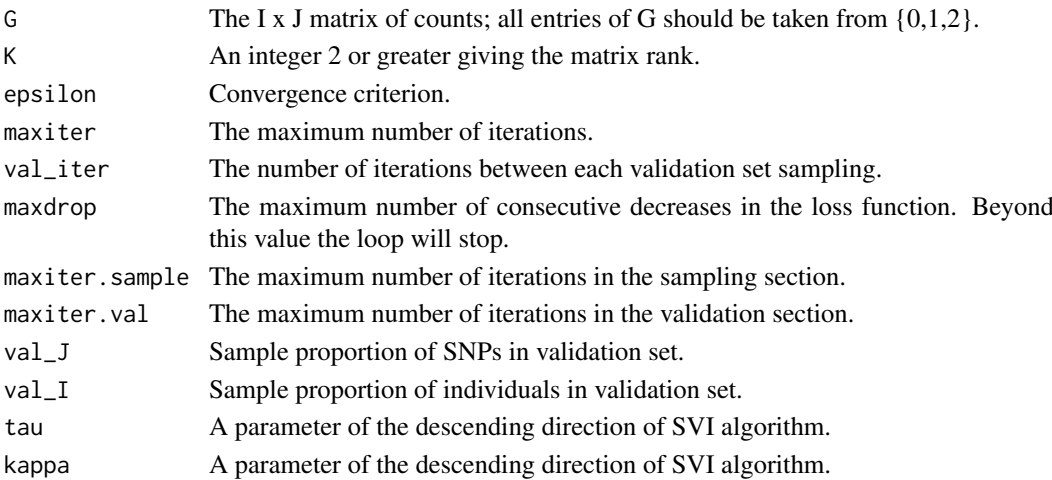

#### Value

A List with the following parameters:

- P The population scale matrix of the individuals.
- Loss A vector represents the value of the loss function which records once for 10 iterations.
- MaxLoss Maximum loss function value. Unlike other algorithms, we observe the loss function on the validation set. Therefore, monotonicity is not guaranteed, that is, the maximum value does not necessarily occur at the end, so the maximum value needs to be recorded.
- Iterations An integer represents the number of iterations.

#### <span id="page-10-0"></span>psd\_fit\_vi 11

#### Examples

# Refer to Articles in AwesomePackage.

psd\_fit\_vi *Use VI algorithm to fit PSD model*

#### Description

Fit PSD model with VI algorithm, and use the loss function as a stopping criterion.

# Usage

psd\_fit\_vi(G, K, epsilon = 1e-05, maxiter = 500)

#### Arguments

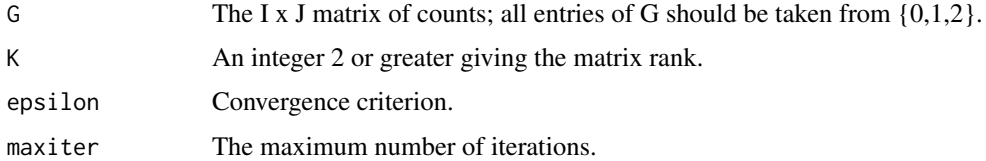

#### Value

A List with the following parameters:

P The population scale matrix of the individuals.

F The gene scale matrix of the populations.

Loss A vector represents the value of the loss function which records once for 10 iterations.

Iterations An integer represents the number of iterations.

#### Examples

```
G <- matrix(c(0,0,1, 0,2,1, 1,0,1, 0,1,0, 1,0,0), 3, 5)
psd_fit_vi(G, 2, 1e-5, 10)
```
psd\_loglikelihood *Compute the loglikelihood*

# Description

Compute the maximum loglikelihood function of the PSD model.

# Usage

```
psd_loglikelihood(G, result)
```
# <span id="page-11-0"></span>Arguments

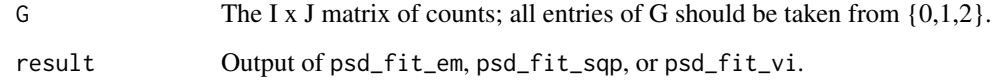

# Value

A value indicates the accuracy of the prediction.

# Examples

```
G <- matrix(c(0,0,1, 0,2,1, 1,0,1, 0,1,0, 1,0,0), 3, 5)
result <- psd_fit_em(G, 2, 1e-5, 10)
psd_loglikelihood(G, result)
```
psd\_loglikelihood\_svi *Compute the loglikelihood of svi method in validation set*

# Description

Compute the maximum loglikelihood function of the PSD model in validation set using svi method.

# Usage

```
psd_loglikelihood_svi(G, K, P, maxiter = 2000)
```
# Arguments

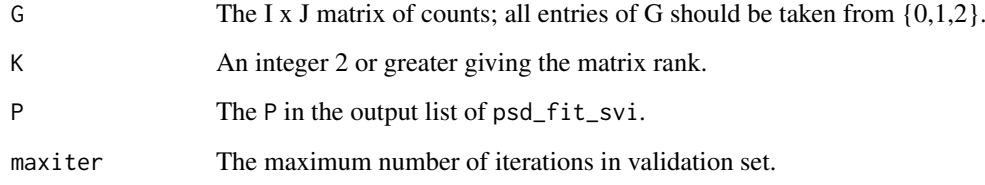

# Value

A value indicates the accuracy of the prediction in validation set.

# Examples

# Refer to Articles in AwesomePackage.

<span id="page-12-0"></span>psd\_simulation *Simulate data of PSD model*

#### Description

Simulate gene data of PSD model including P, F, G.

# Usage

```
psd_simulation(
  I,
  J,
  K,
  type.id = c("A", "B"),
  parm_alpha = 0.1,
  param_s d = 2,
  parm_F = NULL,
  data = data_HGDP
)
```
# Arguments

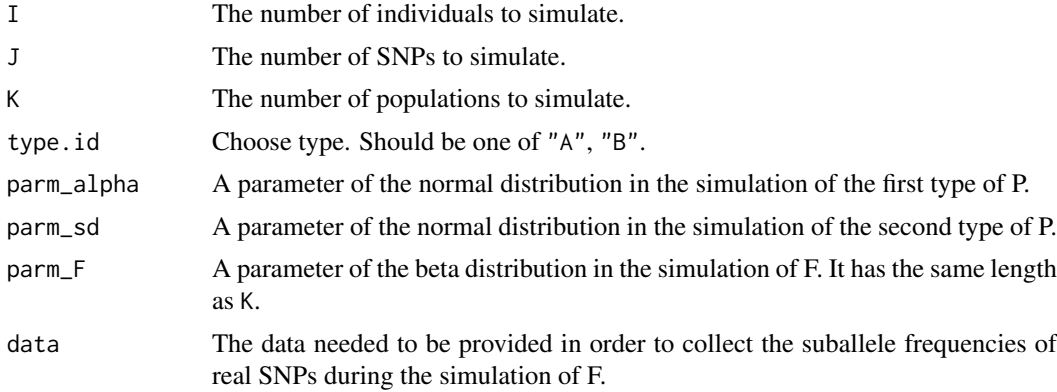

# Value

A List with the following parameters:

- G The I x J simulated matrix of counts.
- P The I x K simulated population scale matrix of the individuals.
- F The K x J simulated gene scale matrix of the populations.

# Examples

```
data_simuA <- psd_simulation(60, 250, 3, type.id = "A", parm_F = c(0.1, 0.05, 0.01))
plot_structure(data_simuA$P, pops = rep(3:1))
data_simuB <- psd_simulation(100, 500, 5, type.id = "B")
plot_structure(data_simuB$P, pops = rep(5:1))
```
# <span id="page-13-0"></span>Index

data\_HGDP, [2](#page-1-0) data\_TGP, [3](#page-2-0) hello\_world, [3](#page-2-0) map\_HGDP, [4](#page-3-0) map\_TGP, [4](#page-3-0) plot\_index\_vs\_K, [5](#page-4-0) plot\_loss, [6](#page-5-0) plot\_structure, [7](#page-6-0) psd\_error, [8](#page-7-0) psd\_fit\_em, [8](#page-7-0) psd\_fit\_sqp, [9](#page-8-0) psd\_fit\_svi, [10](#page-9-0) psd\_fit\_vi, [11](#page-10-0) psd\_loglikelihood, [11](#page-10-0) psd\_loglikelihood\_svi, [12](#page-11-0) psd\_simulation, [13](#page-12-0)